<span id="page-0-2"></span>**Intro 8** — A Rosetta stone for extended regression commands

[Description](#page-0-0) [Remarks and examples](#page-0-1) [Also see](#page-2-0)

## <span id="page-0-0"></span>**Description**

If you already are familiar with some or all of Stata's other commands that fit models with endogenous covariates, sample selection, random effects, and treatment effects, this entry shows you how to use that knowledge to fit equivalent models using ERMs.

## <span id="page-0-1"></span>**Remarks and examples [stata.com](http://stata.com)**

Aside from providing a single coherent framework that allows complications to be combined, ERMs use similar syntax and the resulting models have the same interpretation.

In most cases, the estimation method used by the ERM commands and that used by other estimators to fit the same model produce results that are the same. Typically, there are small numerical differences because the optimization is different. Also, ancillary parameters, such as variances of errors, are sometimes parameterized differently. In some cases, a different estimation method is used. In this case, results will be asymptotically equivalent, but in finite samples, results will differ.

The table below provides a basic guide for the correspondence between Stata commands you may already be familiar with and the ERM commands.

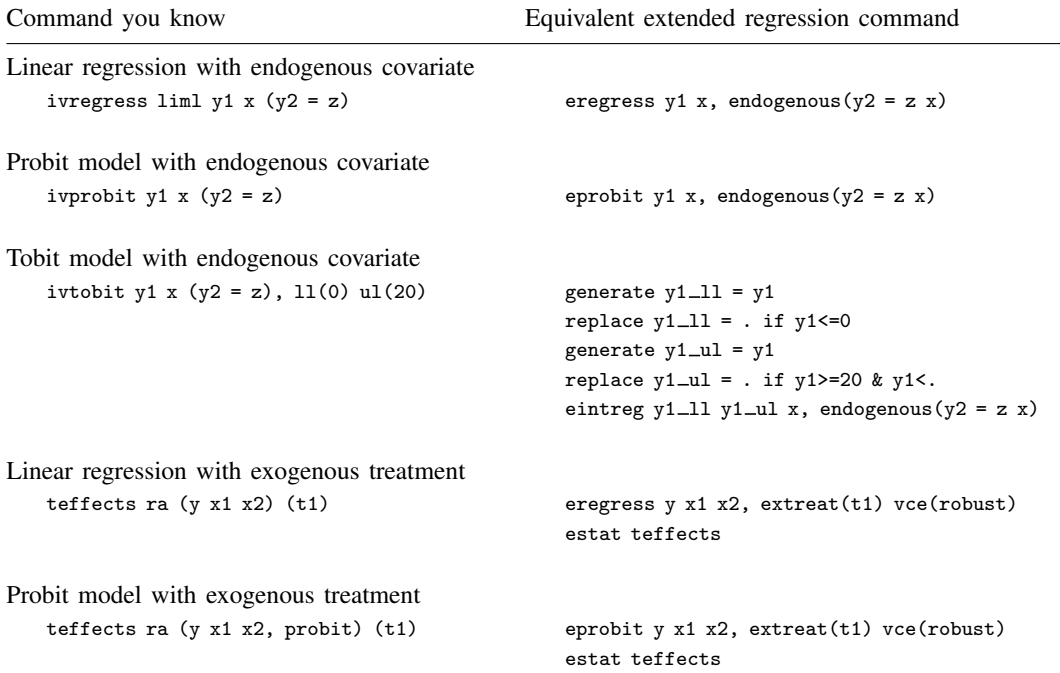

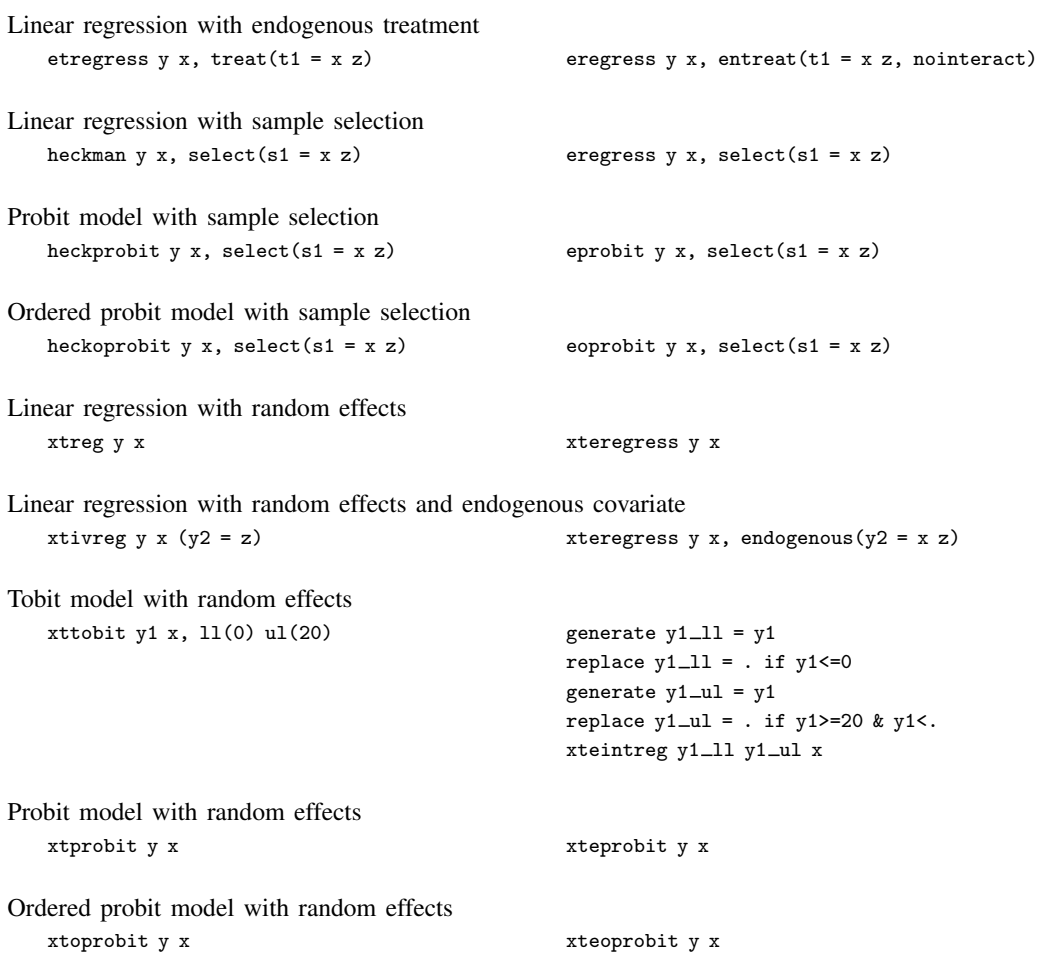

You can build on the basic syntax of the ERM commands by combining options and suboptions, giving you the flexibility to fit a myriad of models. Here is a short list of what you might try.

Linear regression with a continuous endogenous covariate but where the exogenous variable is not included as an instrument

```
. eregress y1 x, endogenous(y2 = z1)
```
Linear regression with two continuous endogenous covariates

. eregress  $y1 \times x$ , endogenous( $y2 \ y3 = z1 \times x$ )

Same as above, but with different instruments for different endogenous covariates

. eregress y1 x, endogenous( $y2 = z1$  x) endogenous( $y3 = z2$  x)

Same as above, but with one endogenous covariate being binary

. eregress y1 x, endogenous(y2 = z1 x) endogenous(y4 = z3 x, probit)

Linear regression with a continuous endogenous covariate and an endogenous treatment

. eregress y1 x, endogenous( $y2 = z1$  x) entreat( $t1 = z3$  x)

```
Same as above, but instead include a multivalued treatment
   . eregress y1 x, endogenous(y2 = z1 x) entreat(t2 = z3 x, oprobit)
Same as above, and also allow for endogenous selection
   . eregress y1 x, endogenous(y2 = z1 x) entreat(t2 = z3 x, oprobit) ///
                    select(s1 = w x)Same as above, but where censoring of variable s2 indicates selection status
   . eregress y1 x, endogenous(y2 = z1 x) entreat(t2 = z3 x, oprobit) ///
                    tobitselect(s2 = w x)
```
eprobit or eoprobit may be directly substituted for any eregress command above to fit a probit or an ordered probit regression when y1 is binary or ordinal. xteregress, xteprobit, or xteoprobit may be substituted for eregress to fit a random-effects linear, probit, or ordered probit regression. To fit a tobit or interval regression, you can use eintreg and specify two dependent variables containing the upper and lower bounds of the interval in place of y1. You can use xteintreg with two dependent variables to fit a random-effects tobit or interval regression.

## <span id="page-2-0"></span>**Also see**

- $[ERM]$  Intro  $1 An$  introduction to the ERM commands
- [ERM] [Intro 9](https://www.stata.com/manuals/ermintro9.pdf#ermIntro9) Conceptual introduction via worked example

Stata, Stata Press, and Mata are registered trademarks of StataCorp LLC. Stata and Stata Press are registered trademarks with the World Intellectual Property Organization of the United Nations. StataNow and NetCourseNow are trademarks of StataCorp LLC. Other brand and product names are registered trademarks or trademarks of their respective companies. Copyright  $\odot$  1985–2023 StataCorp LLC, College Station, TX, USA. All rights reserved.

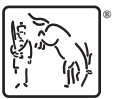

For suggested citations, see the FAQ on [citing Stata documentation](https://www.stata.com/support/faqs/resources/citing-software-documentation-faqs/).